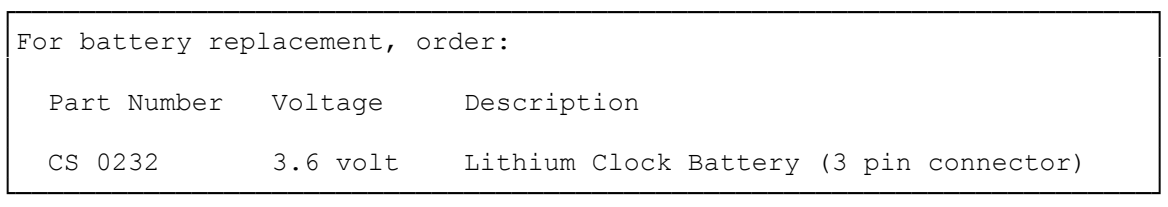

The 4020 SX uses a long life lithium battery. It powers the real-time clock and CMOS RAM when the computer is turned off. The clock maintains the system date and time. CMOS RAM stores information about your system configuration.

## REPLACING THE BATTERY

Each time you turn on the computer, it accesses a battery-backed memory chip (CMOS RAM) that contains information about important devices in the system as well as the time and date information.

The CMOS RAM battery should last at least three years of normal use. When it fails, the following prompt is displayed when you turn on your computer:

Invalid configuration information - please run Setup program

Your computer uses a special lithium battery. Contact your Radio Shack Service Center to select an appropriate replacement battery. If you wish, a technician at the Radio Shack Service Center will install the battery for you.

WARNING: Improper handling of this special lithium battery can be hazardous. Never recharge the battery, disassemble it, or heat it above 100° C (212° F). Never solder directly to the battery or expose the contents of the battery to water.

Follow these steps if you choose to replace the battery yourself:

- 1. Run the Prepare System for Moving utility if any hard disk drives are mounted in the computer. Remove the computer cover.
- 2. The battery is located under the expansion adapter cover near the speaker at the front of the computer. Remove the battery from the Velcro fastener.
- 3. Disconnect the battery from the connector marked J3 on the main logic board.
- 4. Attach the new battery to the velcro strip.
- 5. Connect the new battery to J3.
- 6. Run the Setup utility to enter and store the configuration information.